Pham 109296

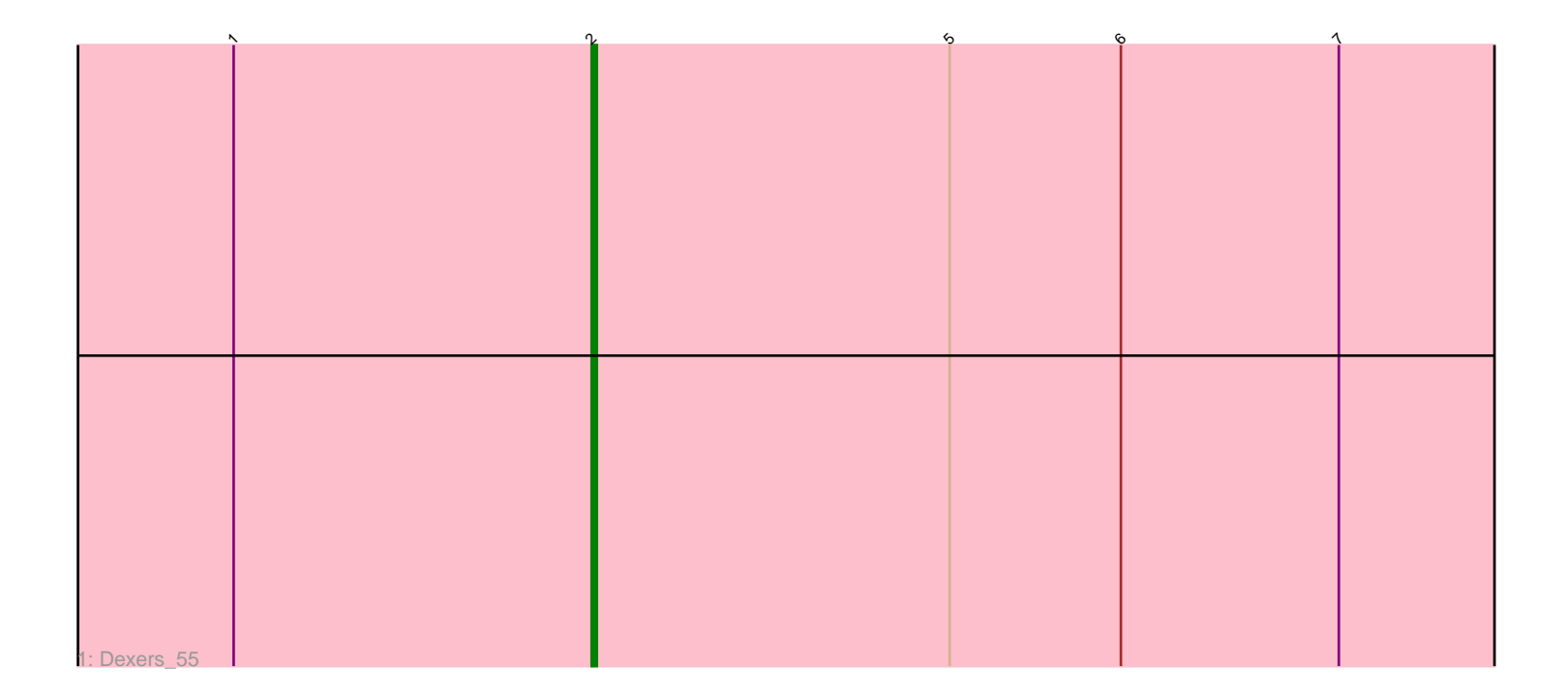

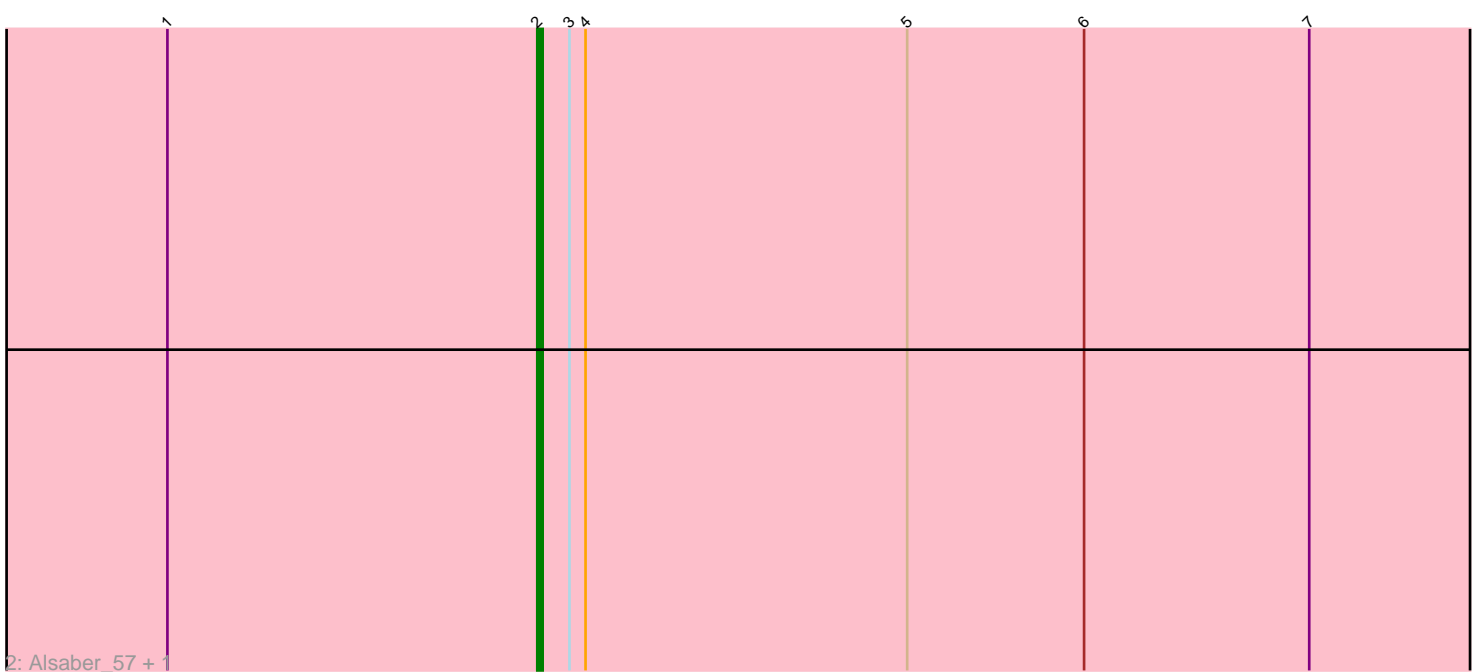

Note: Tracks are now grouped by subcluster and scaled. Switching in subcluster is indicated by changes in track color. Track scale is now set by default to display the region 30 bp upstream of start 1 to 30 bp downstream of the last possible start. If this default region is judged to be packed too tightly with annotated starts, the track will be further scaled to only show that region of the ORF with annotated starts. This action will be indicated by adding "Zoomed" to the title. For starts, yellow indicates the location of called starts comprised solely of Glimmer/GeneMark auto-annotations, green indicates the location of called starts with at least 1 manual gene annotation.

# Pham 109296 Report

This analysis was run 04/28/24 on database version 559.

Pham number 109296 has 3 members, 1 are drafts.

Phages represented in each track:

- Track 1 : Dexers 55
- Track 2 : Alsaber 57, Conan 59

## **Summary of Final Annotations (See graph section above for start numbers):**

The start number called the most often in the published annotations is 2, it was called in 2 of the 2 non-draft genes in the pham.

Genes that call this "Most Annotated" start: • Alsaber\_57, Conan\_59, Dexers\_55,

Genes that have the "Most Annotated" start but do not call it: •

Genes that do not have the "Most Annotated" start:

•

## **Summary by start number:**

Start 2:

- Found in 3 of 3 ( 100.0% ) of genes in pham
- Manual Annotations of this start: 2 of 2
- Called 100.0% of time when present

• Phage (with cluster) where this start called: Alsaber\_57 (BD3), Conan\_59 (BD3), Dexers\_55 (BD3),

#### **Summary by clusters:**

There is one cluster represented in this pham: BD3

Info for manual annotations of cluster BD3: •Start number 2 was manually annotated 2 times for cluster BD3.

#### **Gene Information:**

Gene: Alsaber\_57 Start: 40195, Stop: 39983, Start Num: 2 Candidate Starts for Alsaber\_57: (1, 40264), (Start: 2 @40195 has 2 MA's), (3, 40189), (4, 40186), (5, 40126), (6, 40093), (7, 40051),

Gene: Conan\_59 Start: 40155, Stop: 39943, Start Num: 2 Candidate Starts for Conan\_59: (1, 40224), (Start: 2 @40155 has 2 MA's), (3, 40149), (4, 40146), (5, 40086), (6, 40053), (7, 40011),

Gene: Dexers\_55 Start: 40437, Stop: 40225, Start Num: 2 Candidate Starts for Dexers\_55: (1, 40506), (Start: 2 @40437 has 2 MA's), (5, 40368), (6, 40335), (7, 40293),